# Chapter 06. 스택

# 11주차

1. 괄호 처리.

2. 전체 이어 붙이기.

#ifndef LISTBASESTACK H #define \_LISTBASESTACK\_H\_

#define TRUE 1 #define FALSE 0

typedef int Data; typedef struct \_node { Data data; struct \_node \* next; } Node; typedef struct \_listStack { Node \* head; } ListStack; typedef ListStack Stack;

```
void StackInit(Stack * pstack);
int SIsEmpty(Stack * pstack);
void SPush(Stack * pstack, Data data);
Data SPop(Stack * pstack);
Data SPeek(Stack * pstack);
```
#endif // \_LISTBASESTACK\_H\_

## 실습 (ListBaseStack.h)

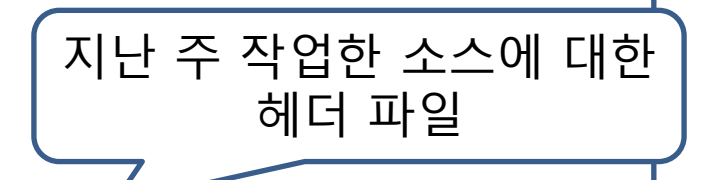

```
int GetOpPrec(char op) {
        switch (op) {
        case '*':
        case '/':
                 return 5;
        case '+':
        case '-':
                 return 3;
        case '(':
                 return 1;
        }
        return -1; // 등록되지 않은 연산자
}
int WhoPrecOp(char op1, char op2) {
        int op1Prec = GetOpPrec(op1);
        int op2Prec = GetOpPrec(op2);
        if (op1Prec > op2Prec)
                 return 1;
        else if (op1Prec < op2Prec)
                 return -1;
        else
                 return 0;
}
                                                      실습
                                              (Calculator.c)
```
#### 실습 (Calculator.c : ConvToPostfix 함수 1/2)

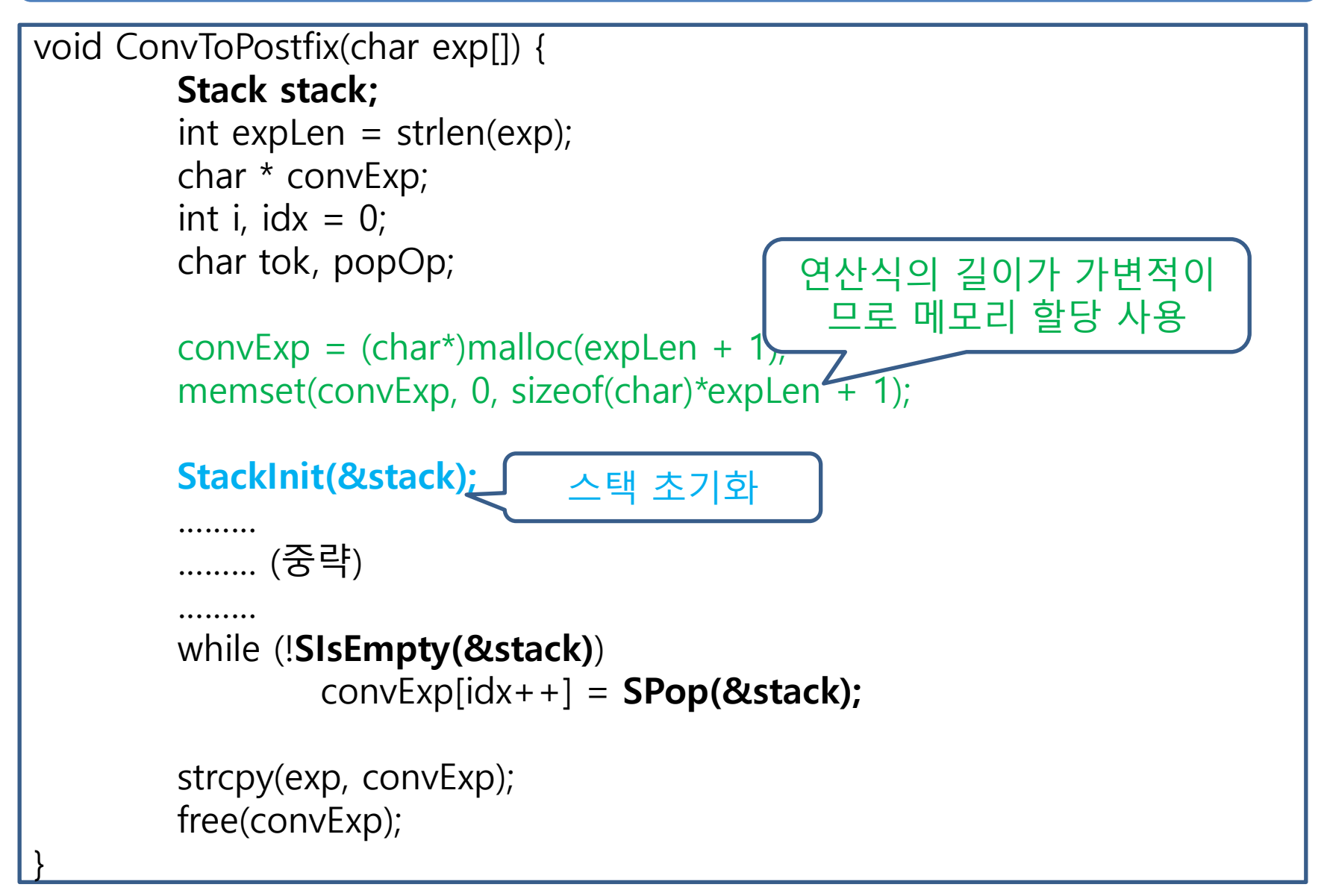

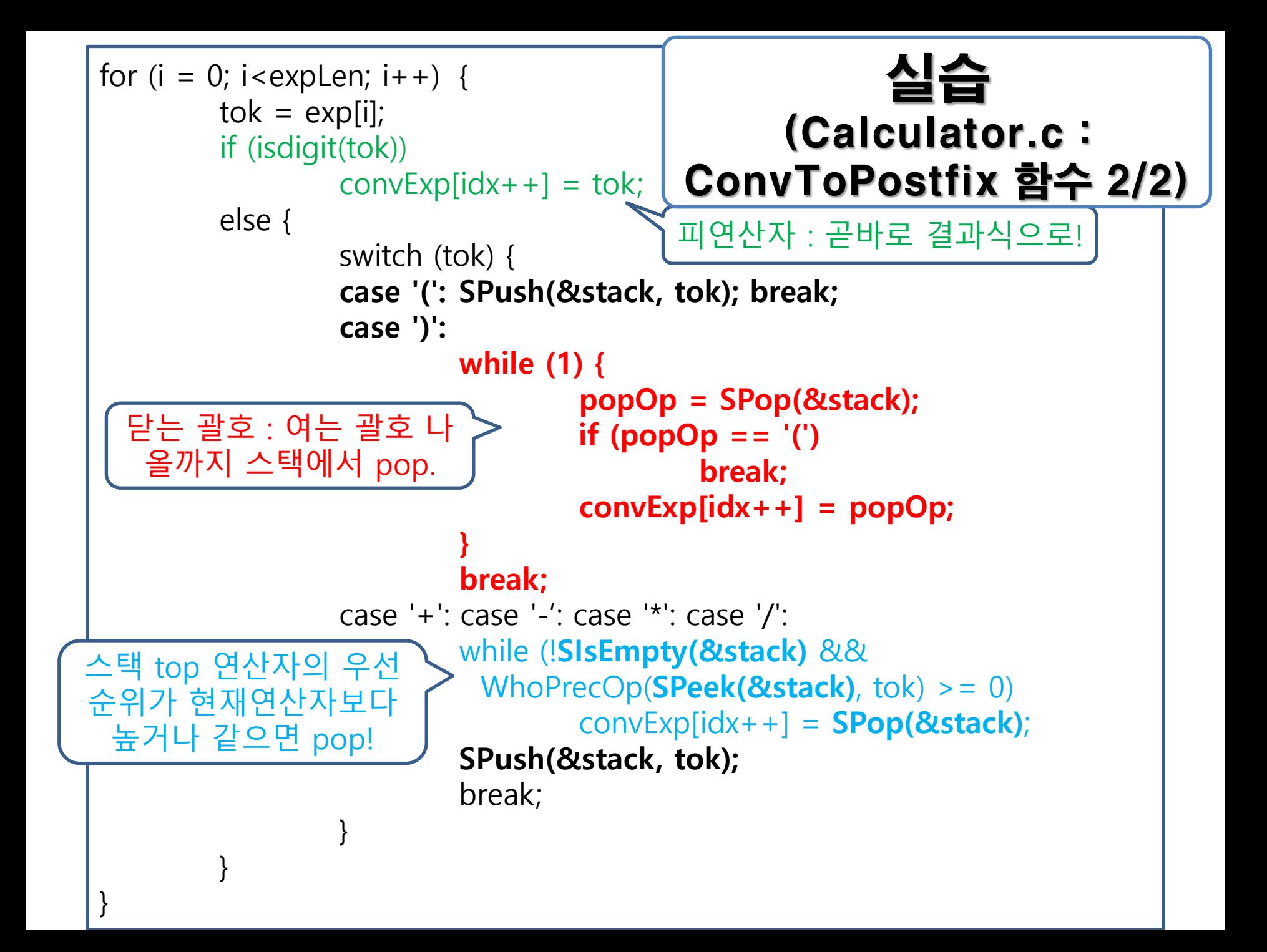

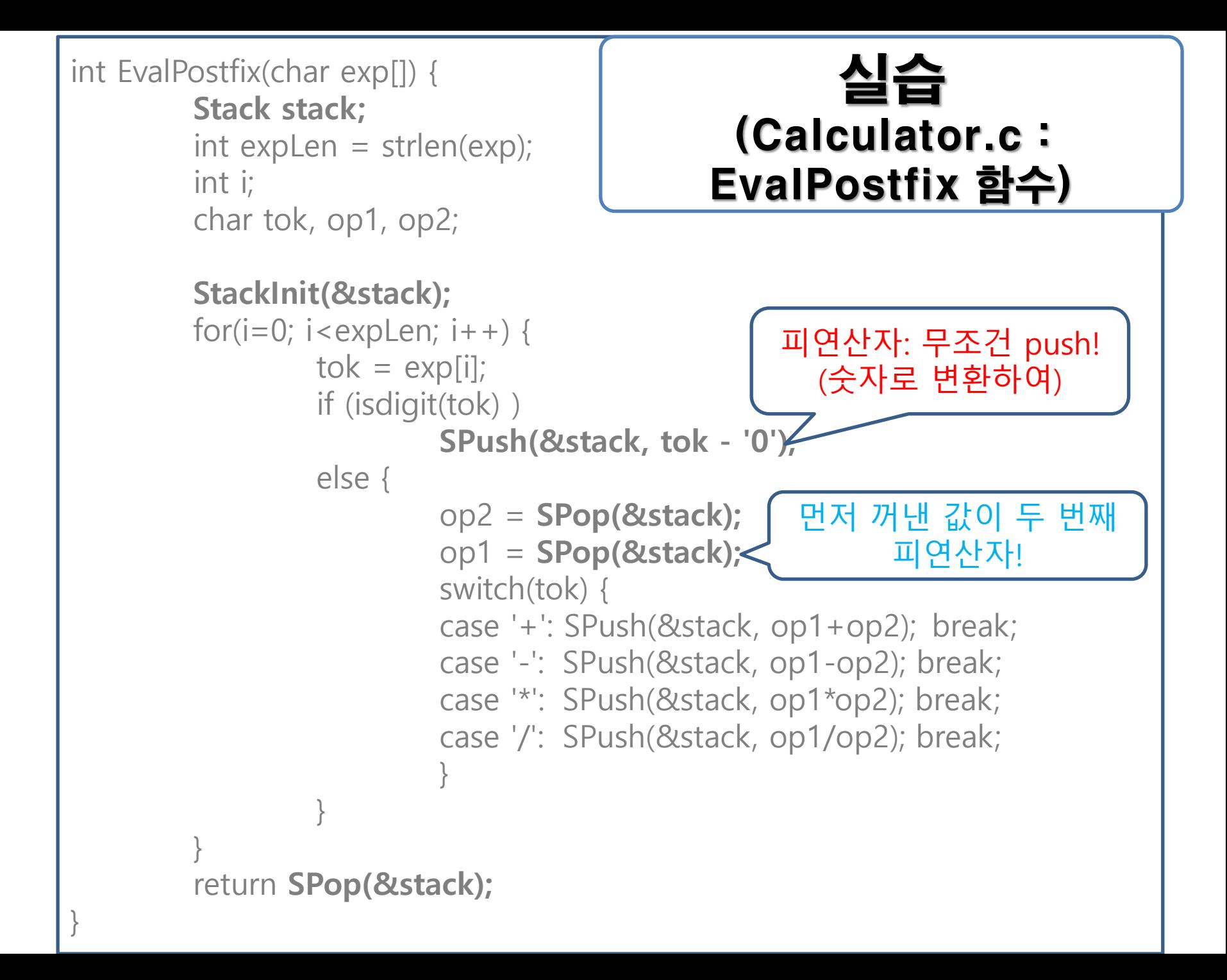

### 실습 (Calculator.c : EvalInfix 함수)

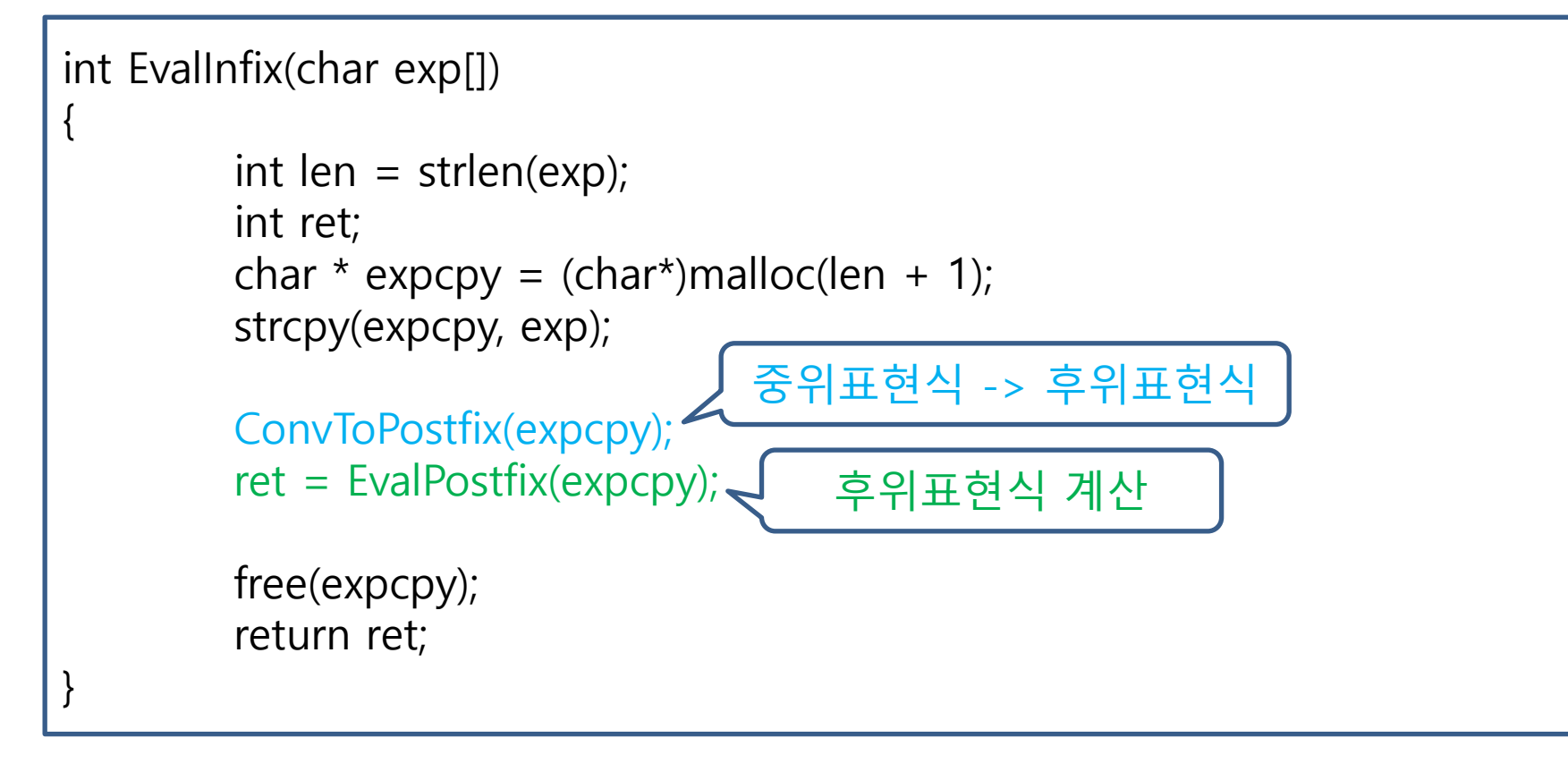

# Chapter 07. 큐

11주차

# 큐의 ADT (First-In-First-Out (FIFO), 선입선출)

- void QueueInit(Queue \* pq);
	- 큐의 초기화를 진행한다.
	- 큐 생성 후 제일 먼저 호출되어야 하는 함수이다.
- $\cdot$  int QIsEmpty(Queue  $*$  pq);

- 큐가 빈 경우 TRUE(1)을, 그렇지 않은 경우 FALSE(0)을 반환한다.

. void Enqueue (Queue \* pq, Data data);

- 큐에 데이터를 저장한다. 매개변수 data로 전달된 값을 저장한다.

- .Data Dequeue(Queue \* pq);
	- 저장순서가 가장 앞선 데이터를 삭제한다.

- 삭제된 데이터는 반환된다.

- 본 함수의 호출을 위해서는 데이터가 하나 이상 존재함이 보장되어야 한다.

•Data QPeek(Queue \* pq);

- 저장순서가 가장 앞선 데이터를 반환하되 식제하지 않는다.
- 본 함수의 호출을 위해서는 데이터가 하나 이상 존재함이 보장되어야 한다.

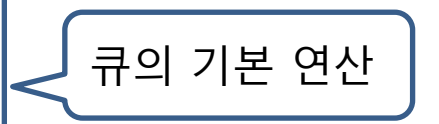

# 큐의 배열기반 구현 (Front, Rear 2개의 index 사용)

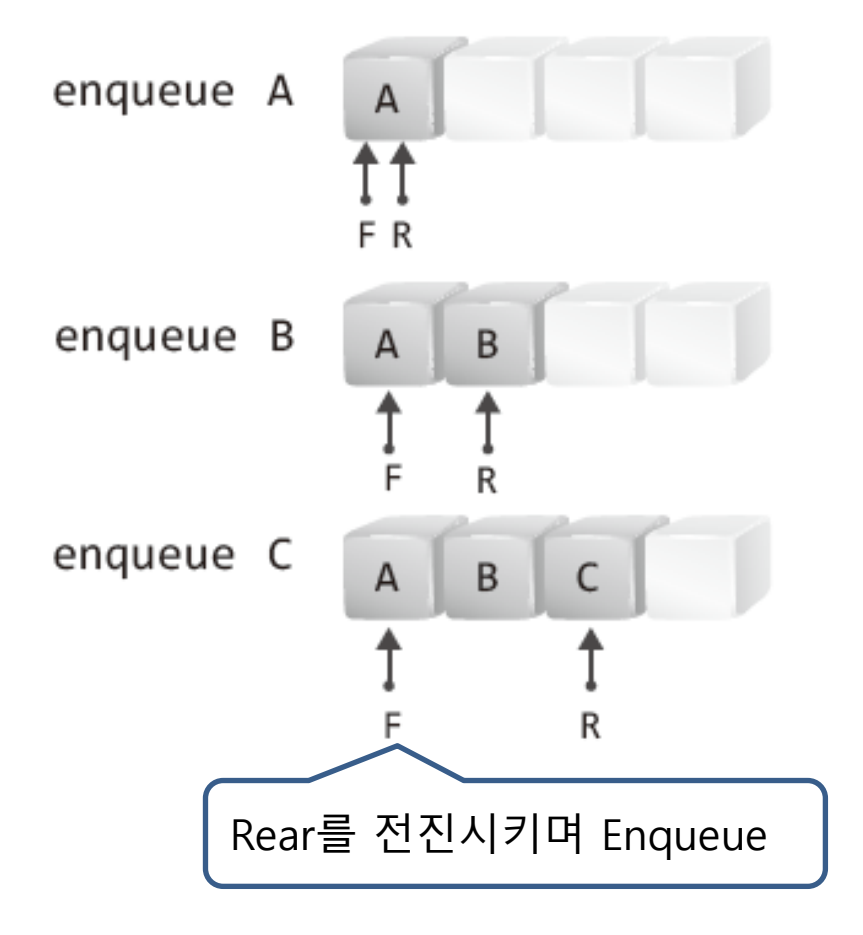

```
front : 다음 삭제할 위치. (초기값=-1)
rear : 최종 삽입한 위치. (초기값=-1)
Empty : rear+1 == front
Full : rear == N-1
```
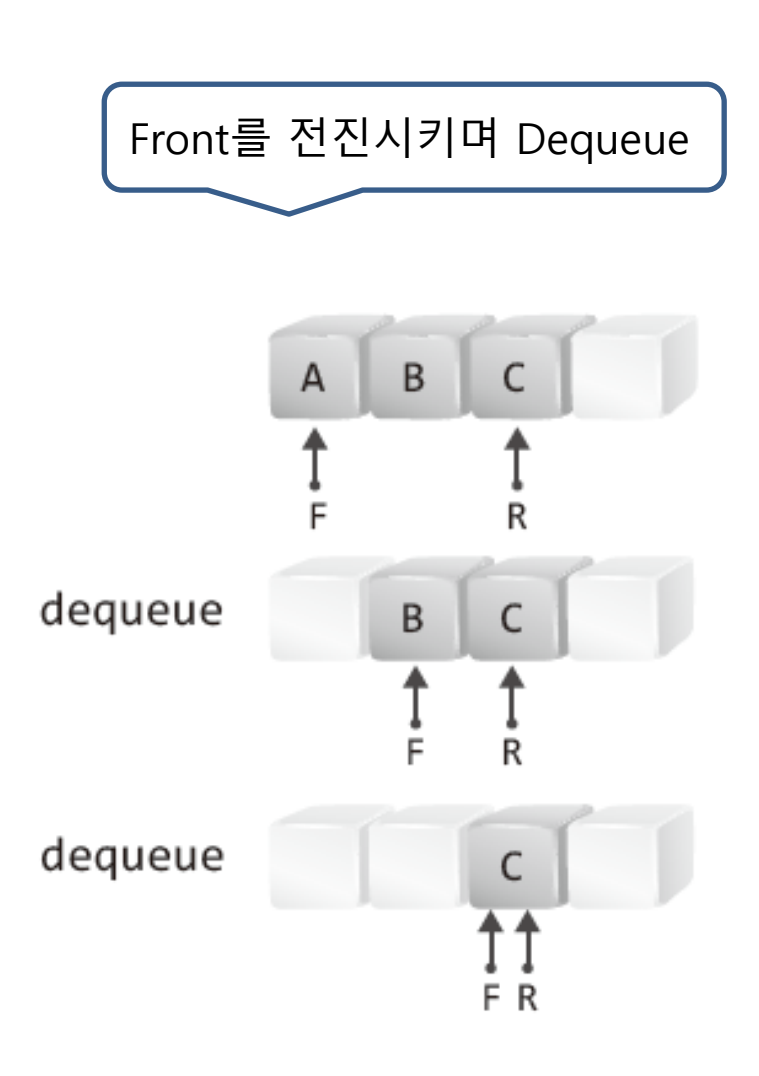

### 큐의 배열기반 구현의 문제점 (Front, Rear 2개의 index 사용)

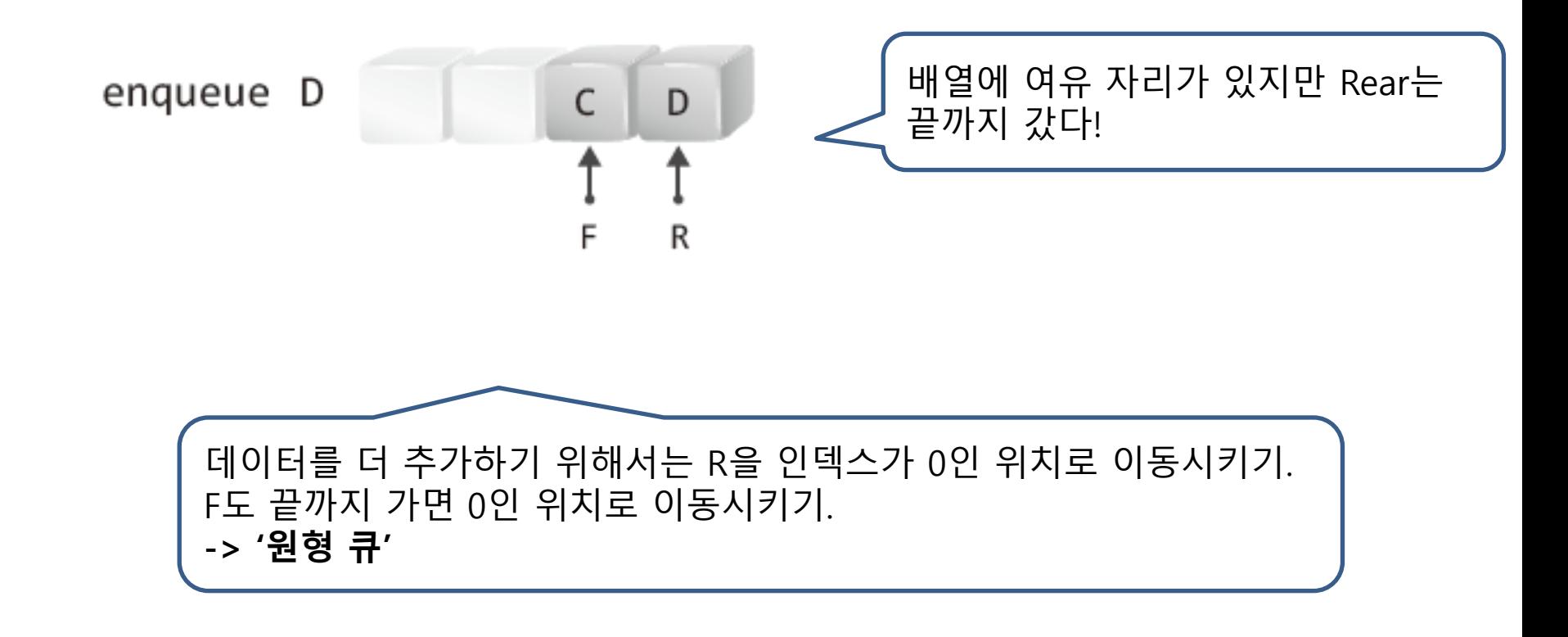

# 원형큐의 소개

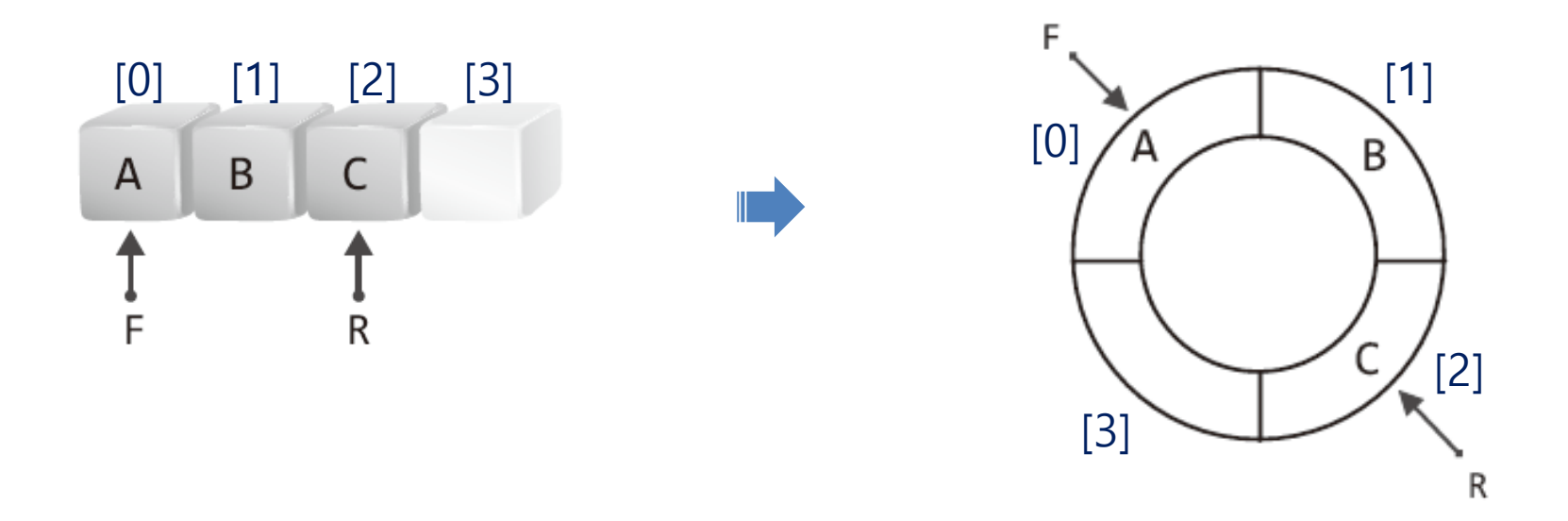

단순 배열 큐와 마찬가지로 R이 이동하면서 Enqueue, f가 이동하면서 Dequeue. 다른 점은 배열 끝에서 다시 배열 맨 앞으로 계속 전진한다는 것.

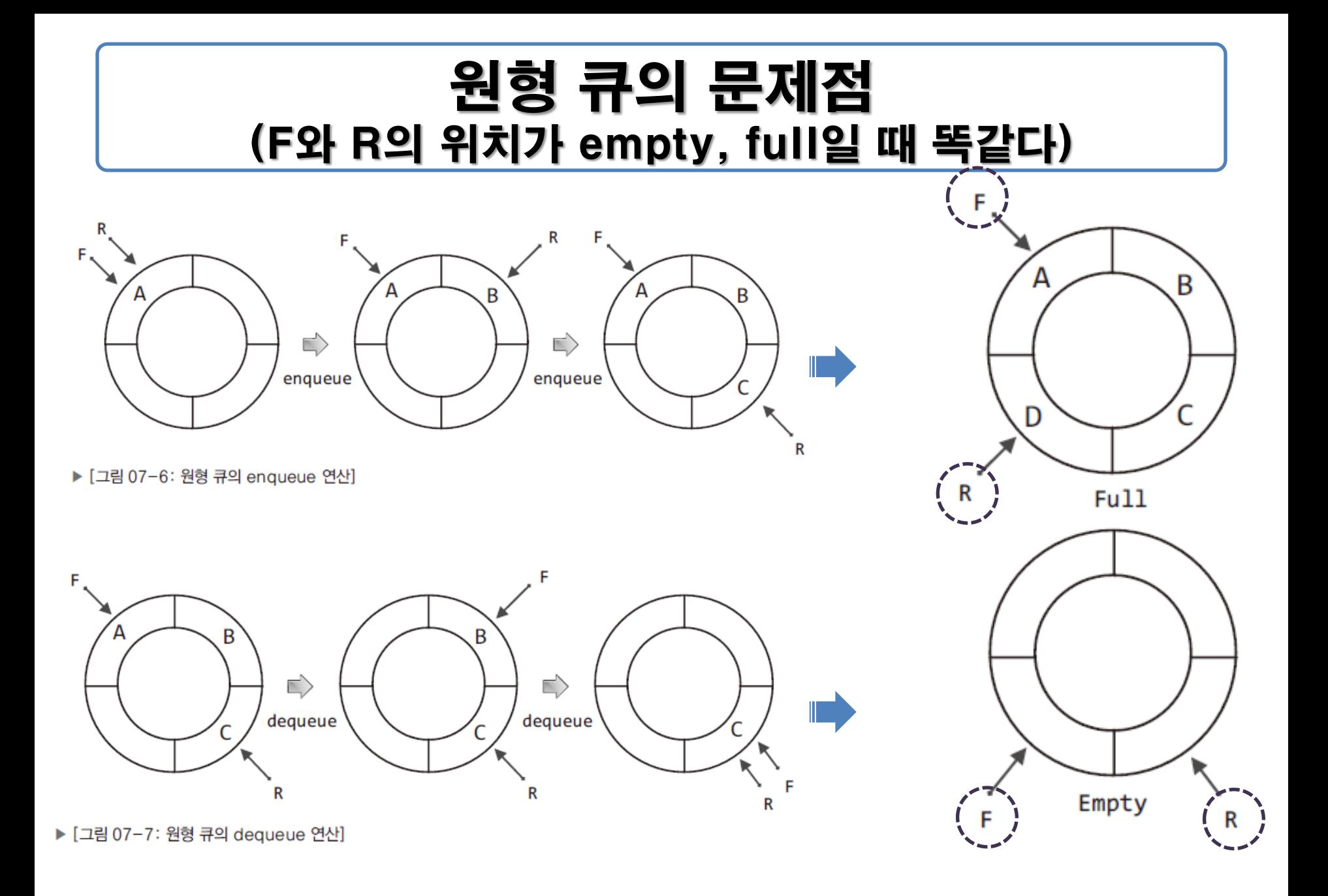

# 개선된 원형 큐 (배열 길이 N보다 1개 덜 채운 상태를 full로 간주!)

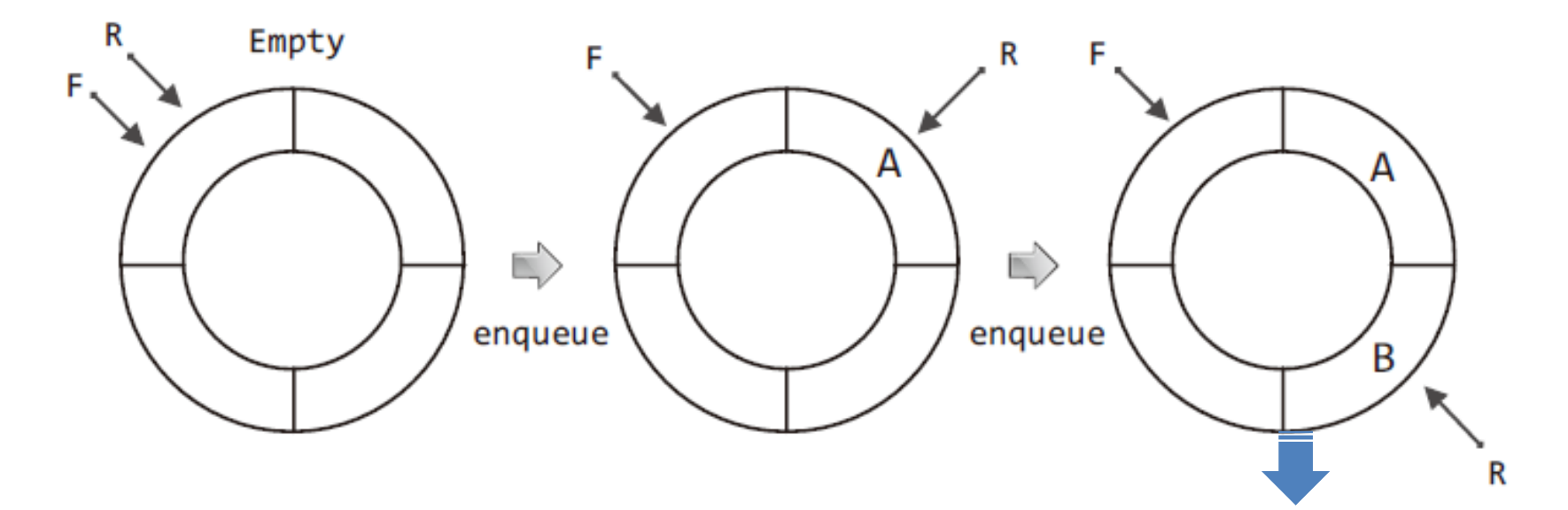

저장 공간 하나를 잃고 문제점을 해결! (N=배열 크기) front : 최종 삭제한 위치 rear : 최종 삽입한 위치  $Empty : R == F$  $Full: (R+1)\%N == F$ 

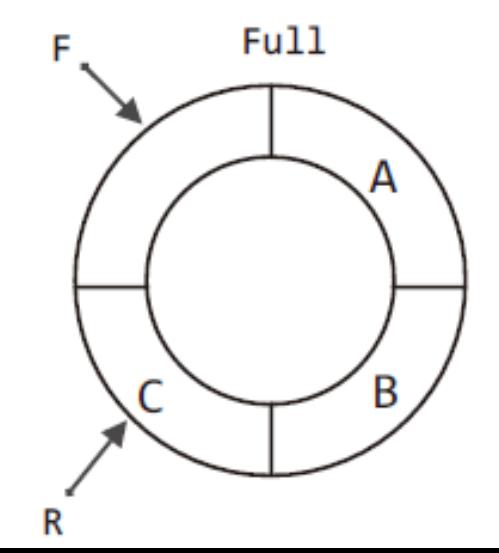

## 원형큐의 배열기반 구현 (구조체 정의)

#define \_CRT\_SECURE\_NO\_WARNINGS

#include <stdio.h>

#define TRUE 1 #define FALSE 0

#define QUE\_LEN100 typedef int Data;

typedef struct \_cQueue

{

int front; int rear; Data queArr[QUE\_LEN]; Queue;

# 원형큐의 배열기반 구현 (큐의 초기화, empty체크, index전진함수)

```
void QueueInit(Queue * pq) {
        pq->front = 0;
        pq->rear = 0;
}
int QIsEmpty(Queue * pq) {
        if (pq->front == pq->rear)
                return TRUE;
        else
                return FALSE;
}
int NextPosIdx(int pos) {
        if (pos == QUE_LEN - 1)
                return 0;
        else
                return pos + 1;
}
                                      front, rear 를 전진시킬 때는
                                      매번 원형으로 움직이게 해야
                                      하므로 함수 사용.
```
#### 원형큐의 배열기반 구현 (enqueue, dequeue)

```
void Enqueue(Queue * pq, Data data) {
        if (NextPosIdx(pq->rear) == pq->front) {
                 printf("Queue Memory Error!");
                 exit(-1);
         }
        pq->rear = NextPosIdx(pq->rear);
        pq->queArr[pq->rear] = data;
}
Data Dequeue(Queue * pq) {
        if (QIsEmpty(pq)) {
                 printf("Queue Memory Error!");
                 exit(-1);
         }
        pq->front = NextPosIdx(pq->front);
        return pq->queArr[pq->front];
}
```
## 원형큐의 배열기반 구현 (QPeek)

```
Data QPeek(Queue * pq)
{
        if (QIsEmpty(pq))
         {
                 printf("Queue Memory Error!");
                 exit(-1);}
        return pq->queArr[NextPosIdx(pq->front)];
}
```
## 원형큐의 배열기반 구현 (main 함수)

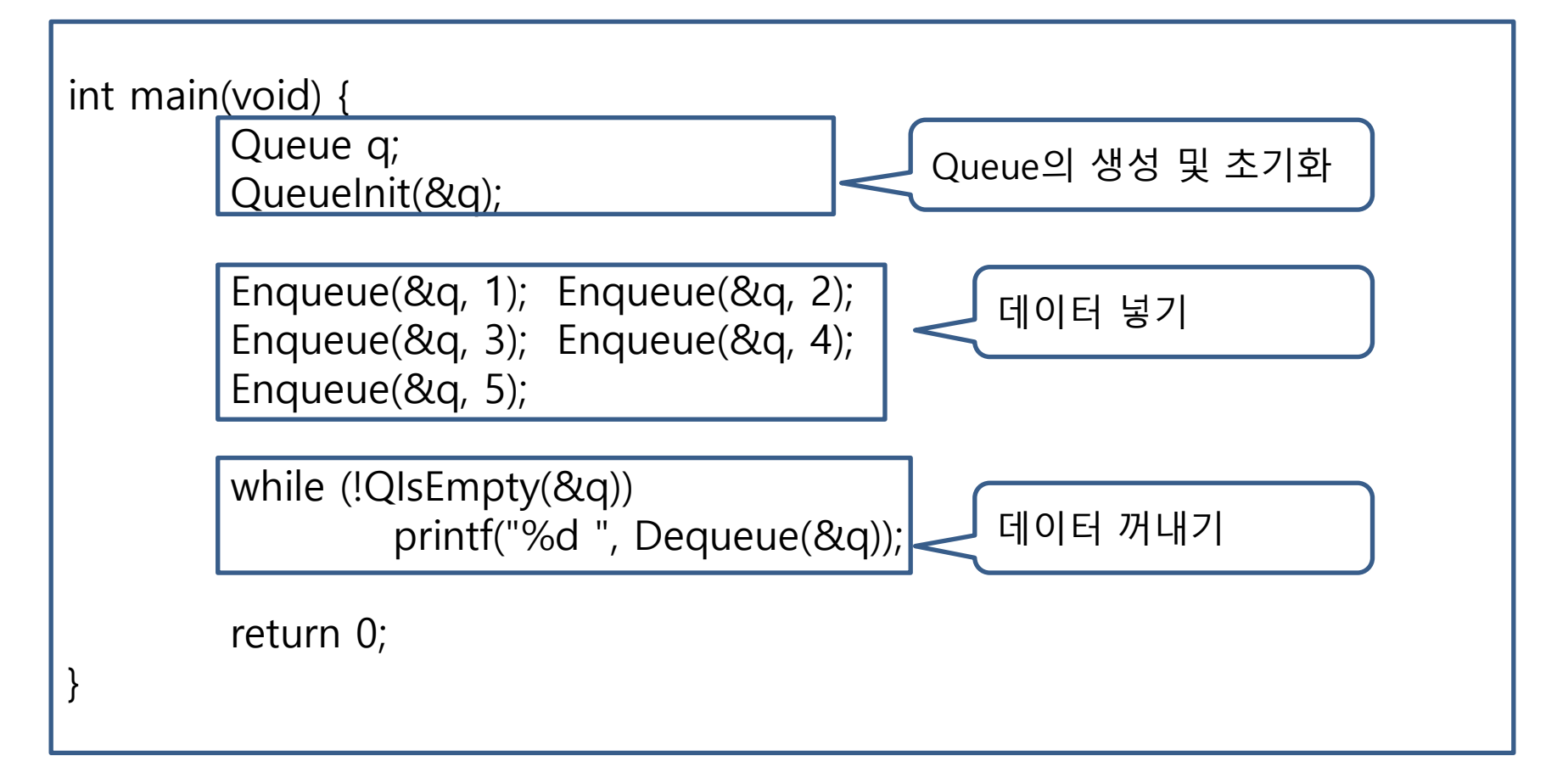